## SAP ABAP table TCKH9 {Texts for Cost Component Views in Display}

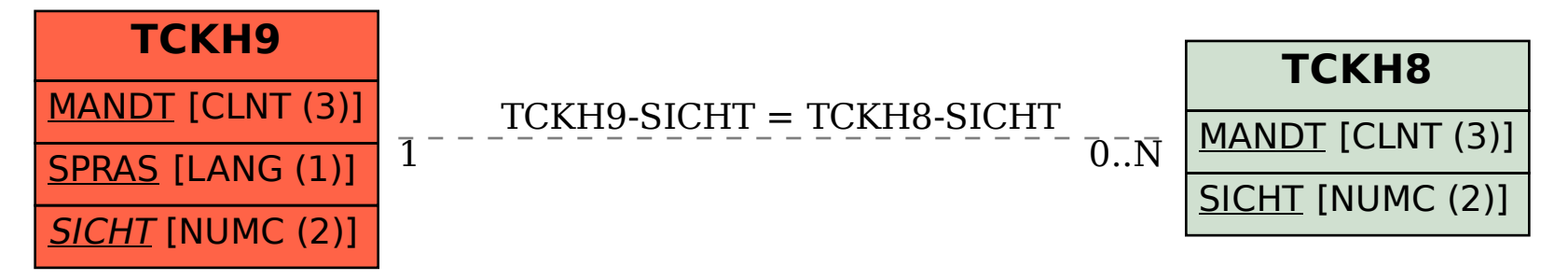